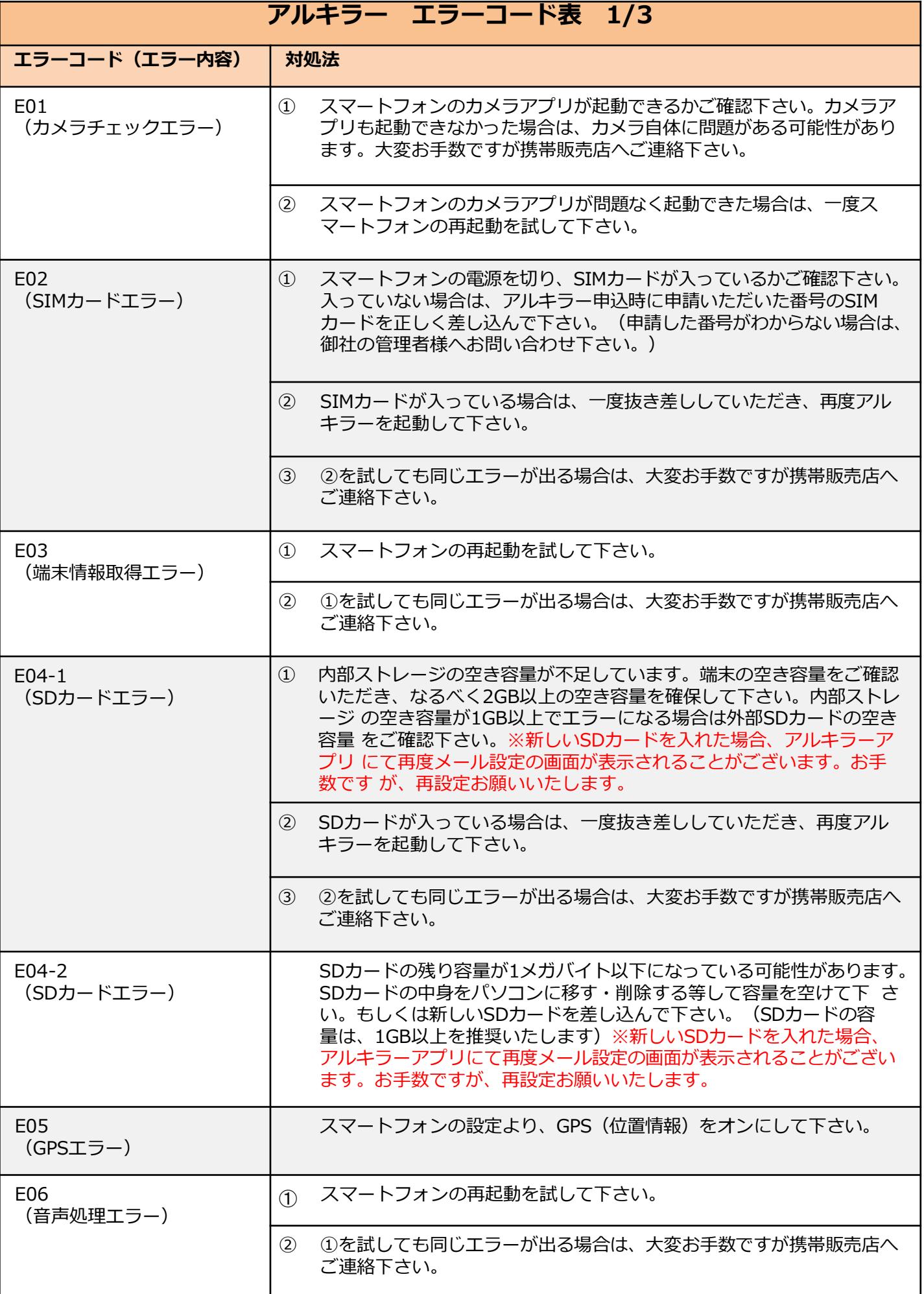

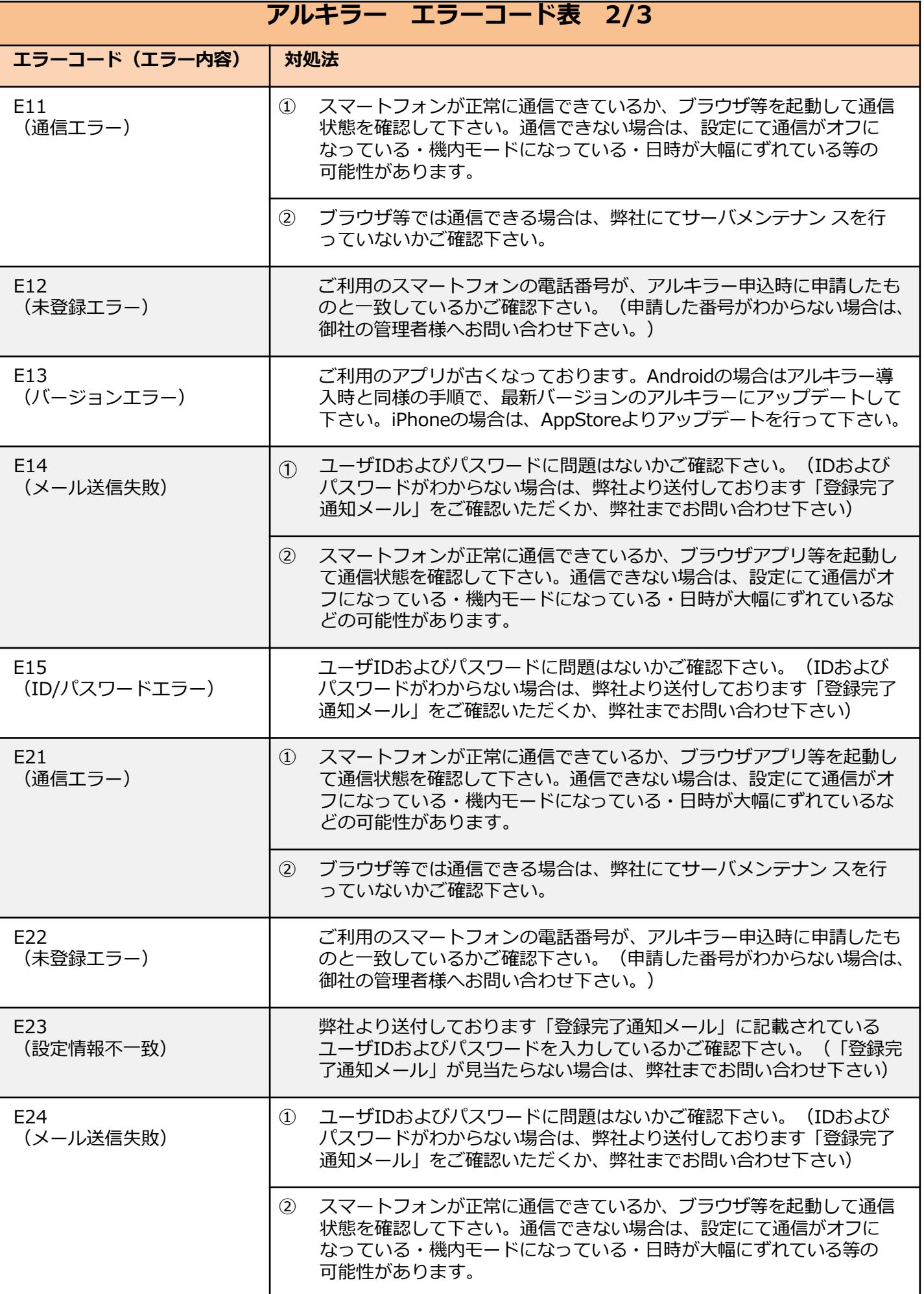

© Copyright 2009-2019 PAI-R Co., Ltd All Rights Reserved.

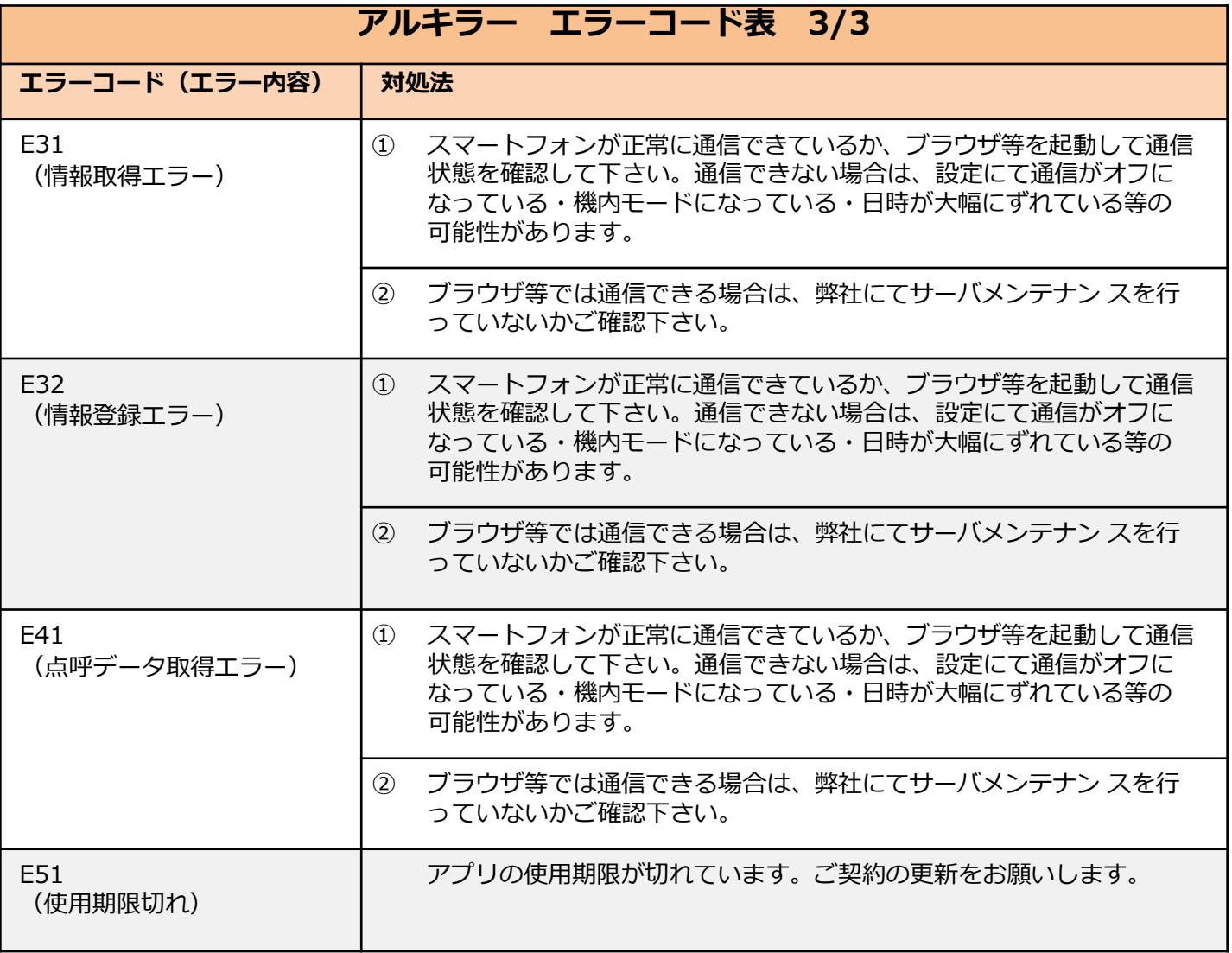

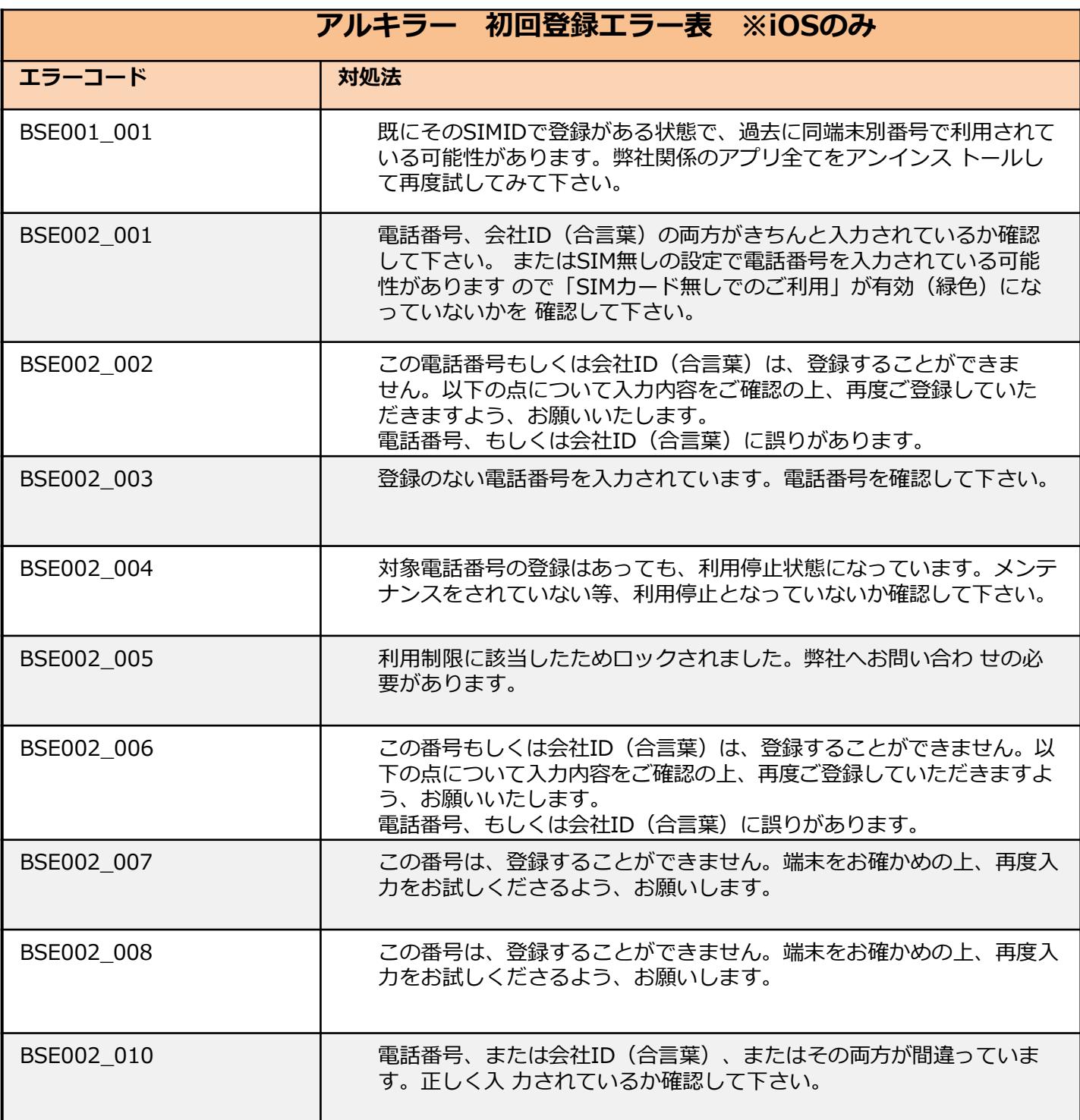